## Package 'ivdoctr'

December 5, 2021

Title Ensures Mutually Consistent Beliefs When Using IVs

Version 1.0.1

Description Uses data and researcher's beliefs on measurement error and instrumental variable (IV) endogeneity to generate the space of consistent beliefs across measurement error, instrument endogeneity, and instrumental relevance for IV regressions. Package based on DiTraglia and Garcia-Jimeno (2020) [<doi:10.1080/07350015.2020.1753528>](https://doi.org/10.1080/07350015.2020.1753528).

License CC0

LazyData TRUE

**Depends**  $R$  ( $>= 2.10$ )

**Imports** AER, coda, data.table, graphics, MASS, Rcpp  $(>= 0.11.6)$ , rgl, sandwich, stats

LinkingTo Rcpp, RcppArmadillo

Suggests testthat, haven, MCMCpack, knitr, rmarkdown

RoxygenNote 7.1.2

Encoding UTF-8

NeedsCompilation yes

BugReports <https://github.com/emallickhossain/ivdoctr/issues>

VignetteBuilder knitr

Author Frank DiTraglia [aut], Mallick Hossain [aut, cre]

Maintainer Mallick Hossain <emallickhossain@gmail.com>

Repository CRAN

Date/Publication 2021-12-05 16:00:02 UTC

## R topics documented:

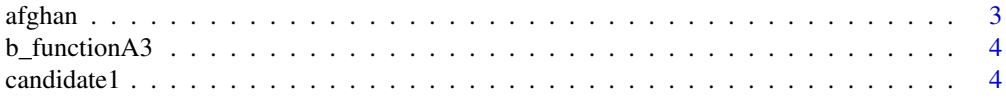

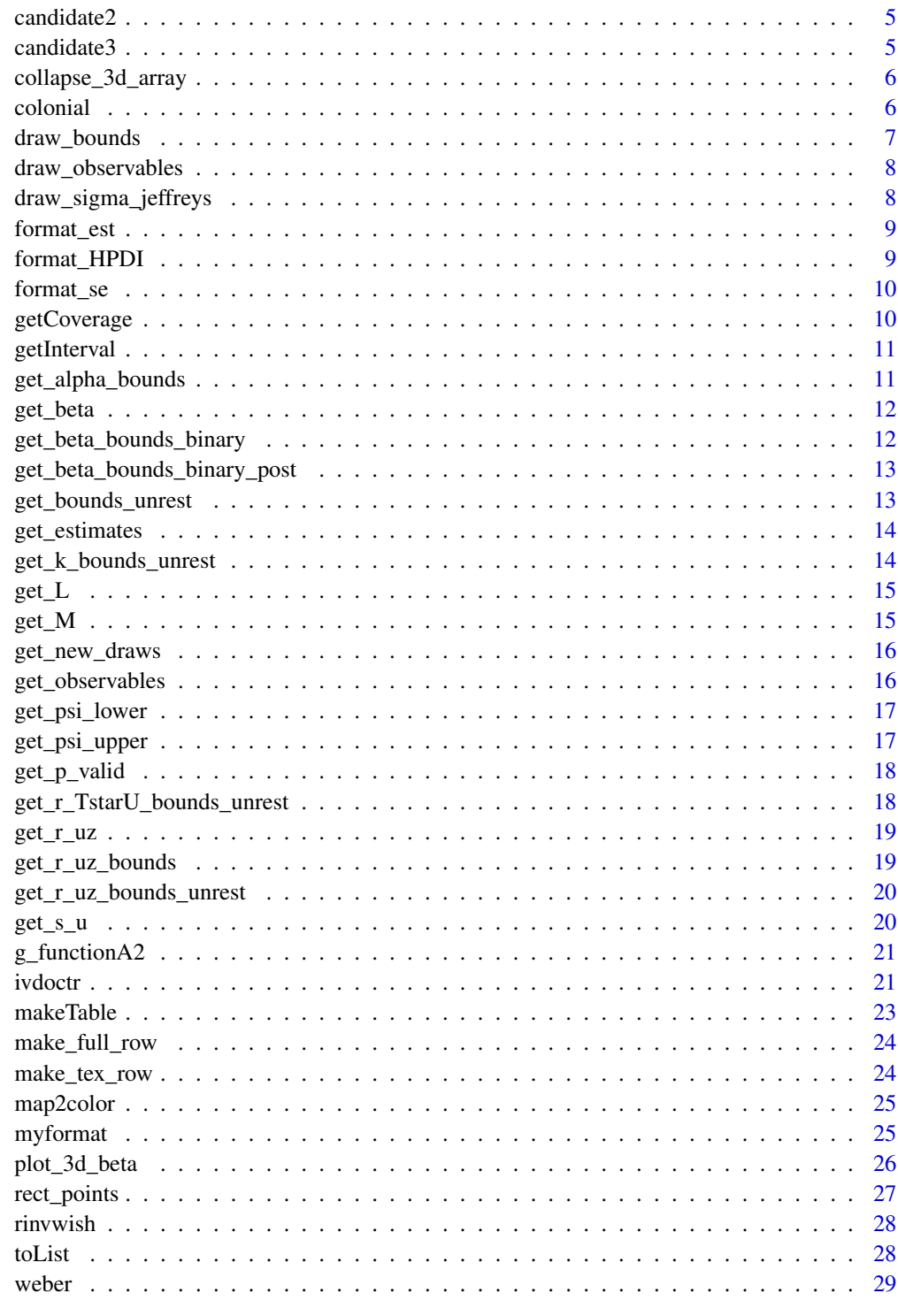

<span id="page-2-0"></span>

Replicates IV using controls from Table 2

## Usage

afghan

#### Format

A data frame with 687 rows and 17 variables: enrolled Indicator if child is enrolled in formal school. Outcome. testscore Normalized test score buildschool Indicator if village is treated. Instrument. headchild Indicator if child is child of head of household nhh Number of household members female Female indicator age Child's age yrsvill Time family has lived in village farsi Indicator for speaking Farsi tajik Indicator for speaking Tajik farmers Indicator for if head of household is a farmer land Number of jeribs of land owned agehead Head of household age educhead Years of education for head of household sheep Number of sheep and goats owned chagcharan Indicator if village is in Chagcharan district distschool Distance to nearest non-community based school

## Source

Provided by author.

## References

<https://www.jstor.org/stable/3083335>

<span id="page-3-0"></span>

B function from Proposition A3

## Usage

b\_functionA3(obs\_draws, g, psi)

## Arguments

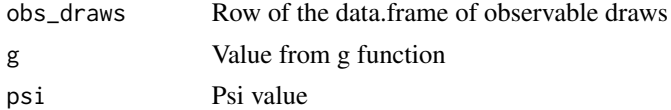

## Value

A min and a max of the B function

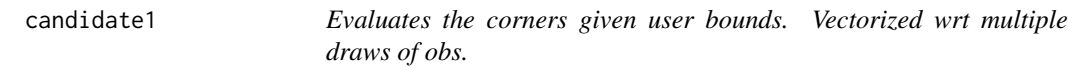

## Description

Evaluates the corners given user bounds. Vectorized wrt multiple draws of obs.

## Usage

candidate1(r\_TstarU\_lower, r\_TstarU\_upper, k\_lower, k\_upper, obs)

## Arguments

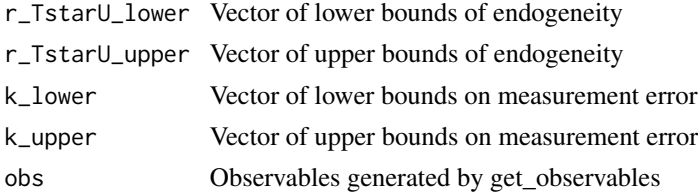

## Value

List containing vector of lower bounds and vector of upper bounds of r\_uz

<span id="page-4-0"></span>

Evaluates the edge where k is on the boundary. Vectorized wrt multiple draws of obs.

## Usage

```
candidate2(r_TstarU_lower, r_TstarU_upper, k_lower, k_upper, obs)
```
## Arguments

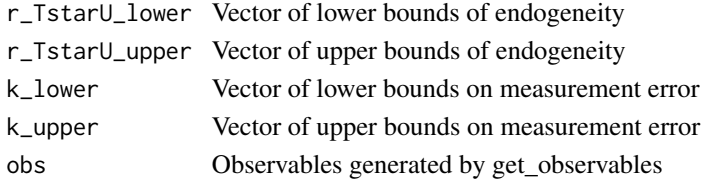

## Value

List containing vector of lower bounds and vector of upper bounds of r\_uz

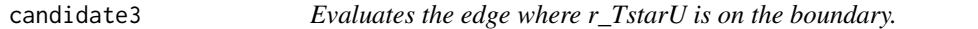

## Description

Evaluates the edge where r\_TstarU is on the boundary.

#### Usage

```
candidate3(r_TstarU_lower, r_TstarU_upper, k_lower, k_upper, obs)
```
## Arguments

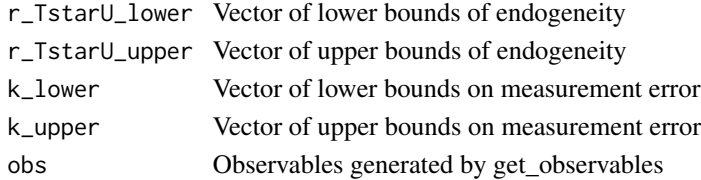

## Value

List containing vector of lower bounds and vector of upper bounds of r\_uz

<span id="page-5-0"></span>collapse\_3d\_array *Collapse 3-d array to matrix*

#### **Description**

Collapse 3-d array to matrix

#### Usage

collapse\_3d\_array(myarray)

#### Arguments

myarray A three-dimensional array.

## Value

Matrix with the 3rd dimension appended as rows to the matrix

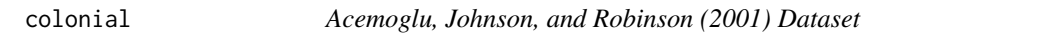

#### Description

Cross-country dataset used to construct Table 4 of Acemoglu, Johnson & Robinson (2001).

#### Usage

colonial

## Format

A data frame with 64 rows and 9 variables:

shortnam three letter country abbreviation, e.g. AUS for Australia

 $a$  a dummy variable  $=1$  if country is in Africa

lat\_abst absolute distance to equator (scaled between 0 and 1)

rich4 dummy variable, =1 for "Neo-Europes" (AUS, CAN, NZL, USA)

avexpr Average protection against expropriation risk. Measures risk of government appropriation of foreign private investment on a scale from 0 (least risk) to 10 (most risk). Averaged over all years from 1985-1995.

logpgp95 Natural logarithm of per capita GDP in 1995 at purchasing power parity

logem4 Natural logarithm of European settler mortality

asia dummy variable, =1 if country is in Asia

loghjypl Natural logarithm of output per worker in 1988

## <span id="page-6-0"></span>draw\_bounds 7

## Source

<http://economics.mit.edu/faculty/acemoglu/data/ajr2001>

#### References

<https://www.aeaweb.org/articles.php?doi=10.1257/aer.91.5.1369>

draw\_bounds *Computes bounds for simulated data*

#### Description

This function takes data and user restrictions on measurement error and endogeneity and simulates data and the resulting bounds on instrument validity.

#### Usage

```
draw_bounds(
 y_name,
 T_name,
  z_name,
  data,
  controls = NULL,
  r_TstarU_restriction = NULL,
  k_restriction = NULL,
  n_{\text{max}} = 5000)
```
#### Arguments

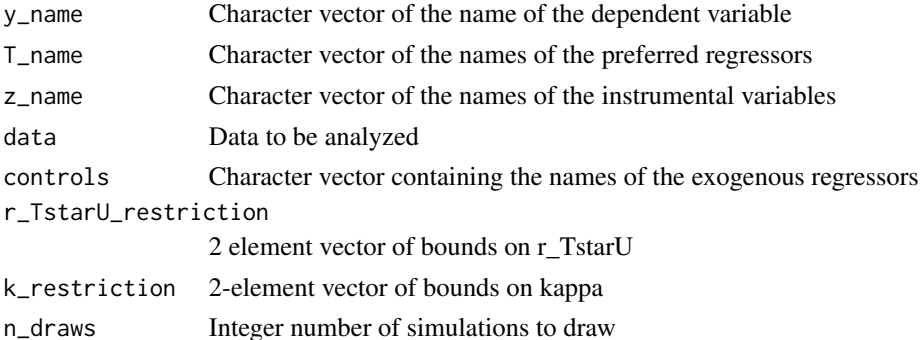

#### Value

List containing simulated data observables (covariances, correlations, and R-squares), indications of whether the identified set is empty, the unrestricted and restricted bounds on instrumental relevance, instrumental validity, and measurement error.

<span id="page-7-0"></span>draw\_observables *Simulates different data draws*

## Description

This function takes the data and simulates potential draws of data from the properties of the observed data.

## Usage

draw\_observables(y\_name, T\_name, z\_name, data, controls = NULL, n\_draws = 5000)

## Arguments

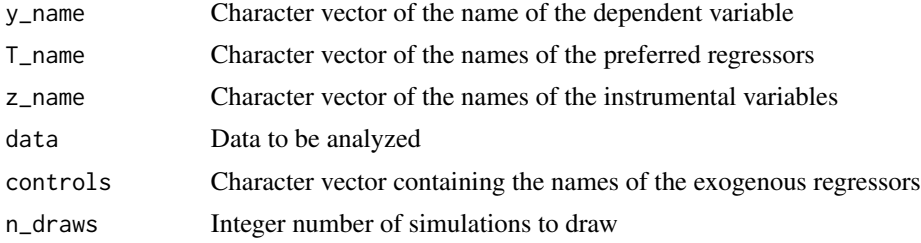

#### Value

Data frame containing covariances, correlations, and R-squares for each data simulation

draw\_sigma\_jeffreys *Draws covariance matrix using the Jeffrey's Prior*

#### Description

Draws covariance matrix using the Jeffrey's Prior

## Usage

```
draw_sigma_jeffreys(y, Tobs, z, k, n_draws)
```
#### Arguments

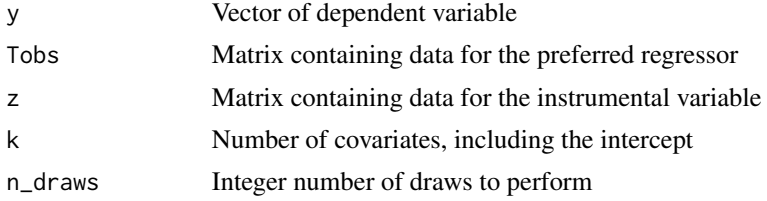

## <span id="page-8-0"></span>format\_est 9

## Value

Array of covariance matrix draws

format\_est *Creates LaTeX code for parameter estimates*

## Description

Creates LaTeX code for parameter estimates

## Usage

format\_est(est)

## Arguments

est Number

## Value

LaTeX string for the number

format\_HPDI *Creates LaTeX code for the HPDI*

## Description

Creates LaTeX code for the HPDI

## Usage

format\_HPDI(bounds)

## Arguments

bounds 2-element vector of the upper and lower HPDI bounds

## Value

LaTeX string of the HPDI

<span id="page-9-0"></span>

Creates LaTeX code for the standard error

## Usage

format\_se(se)

## Arguments

se Standard error

## Value

LaTeX string for the standard error

## getCoverage *Computes coverage of list of intervals*

## Description

Computes coverage of list of intervals

## Usage

getCoverage(data, guess)

## Arguments

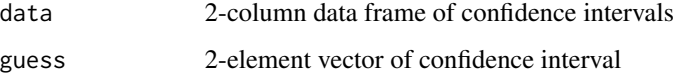

## Value

Coverage percentage

<span id="page-10-0"></span>

Generates smallest covering interval

## Usage

```
getInterval(data, center, conf = 0.9, tol = 1e-06)
```
## Arguments

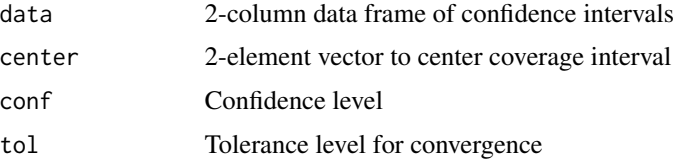

## Value

2-element vector of confidence interval

get\_alpha\_bounds *Computes a0 and a1 bounds*

## Description

Computes a0 and a1 bounds

## Usage

get\_alpha\_bounds(draws, p)

## Arguments

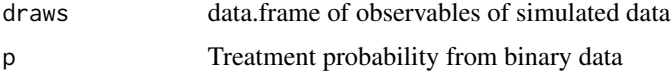

## Value

List of alpha bounds

<span id="page-11-0"></span>

This function solves for beta given r\_TstarU and kappa. It handles 3 potential cases when beta must be evaluated: 1. Across multiple simulations, but given the same r\_TstarU and k 2. For multiple simulations, each with a value of r\_TstarU and k 3. For one simulation across a grid of r\_TstarU and k

## Usage

get\_beta(r\_TstarU, k, obs)

## Arguments

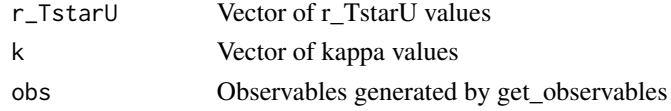

## Value

Vector of betas

```
get_beta_bounds_binary
```
*Returns beta bounds in binary case using grid search*

## Description

Returns beta bounds in binary case using grid search

#### Usage

```
get_beta_bounds_binary(obs_draws, p, r_TstarU_restriction)
```
## Arguments

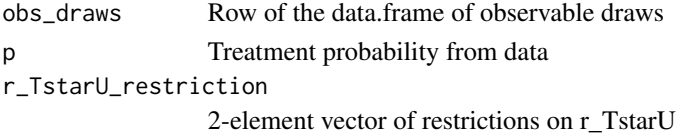

## Value

Min and max values for beta

<span id="page-12-0"></span>get\_beta\_bounds\_binary\_post

*Generates beta bounds off of beta draws*

## Description

Generates beta bounds off of beta draws

## Usage

get\_beta\_bounds\_binary\_post(draws, n\_observables)

## Arguments

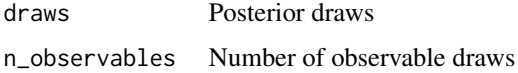

## Value

Upper and lower bounds of beta based on posterior draws

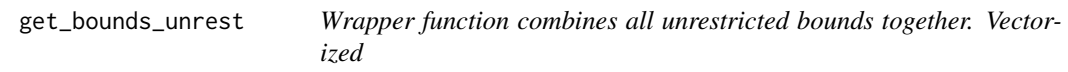

## Description

Wrapper function combines all unrestricted bounds together. Vectorized

#### Usage

```
get_bounds_unrest(obs)
```
## Arguments

obs Observables generated by get\_observables

## Value

List of unrestricted bounds for r\_TstarU, r\_uz, and kappa

<span id="page-13-0"></span>

Computes OLS and IV estimates

## Usage

get\_estimates(y\_name, T\_name, z\_name, data, controls = NULL, robust = FALSE)

## Arguments

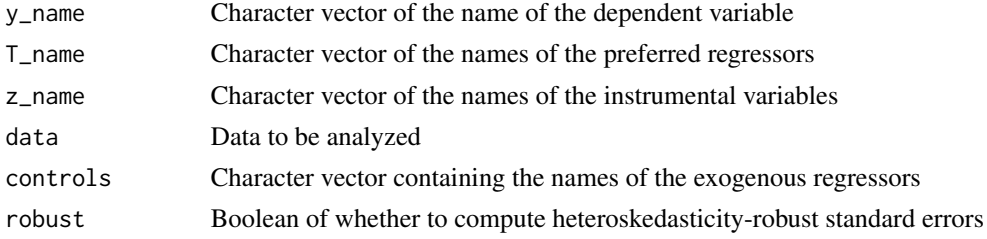

## Value

List of beta estimates and associated standard errors for OLS and IV estimation

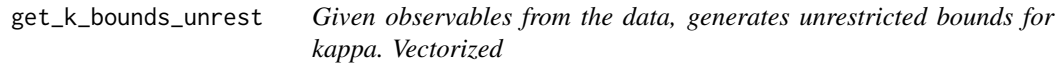

## Description

Given observables from the data, generates unrestricted bounds for kappa. Vectorized

## Usage

get\_k\_bounds\_unrest(obs, tilde)

## Arguments

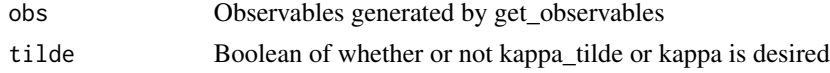

## Value

List of upper bounds and lower bounds for kappa

<span id="page-14-0"></span>

Computes L, lower bound for kappa\_tilde in paper

#### Usage

get\_L(draws)

#### Arguments

draws data.frame of observables of simulated data

## Value

Vector of L values

get\_M *Solves for the magnification factor*

## Description

This function solves for the magnification factor given r\_TstarU and kappa. It handles 3 potential cases when the magnification factor must be evaluated: 1. Across multiple simulations, but given the same r\_TstarU and k 2. For multiple simulations, each with a value of r\_TstarU and k 3. For one simulation across a grid of r\_TstarU and k

## Usage

get\_M(r\_TstarU, k, obs)

## Arguments

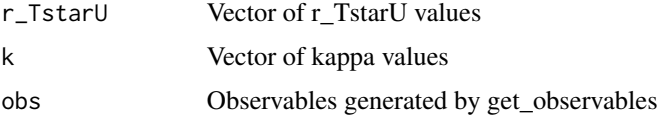

## Value

Vector of magnification factors

<span id="page-15-0"></span>

Computes beliefs that support valid instrument

#### Usage

get\_new\_draws(obs\_draws, post\_draws)

## Arguments

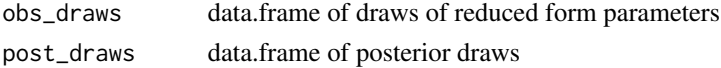

## Value

data.frame of new draws

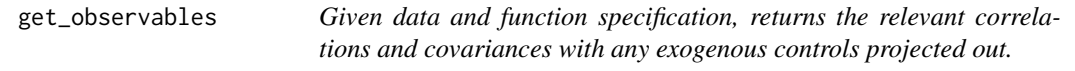

## Description

Given data and function specification, returns the relevant correlations and covariances with any exogenous controls projected out.

## Usage

```
get_observables(y_name, T_name, z_name, data, controls = NULL)
```
## Arguments

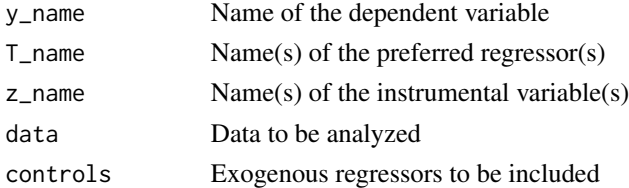

#### Value

List of correlations, covariances, and R^2 of first and second stage regressions after projecting out any exogenous control regressors

<span id="page-16-0"></span>

Computes the lower bound of psi for binary data

## Usage

get\_psi\_lower(s2\_T, p, kappa)

## Arguments

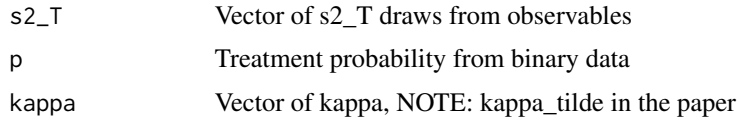

## Value

Vector of lower bounds for psi

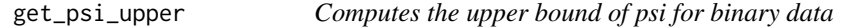

## Description

Computes the upper bound of psi for binary data

## Usage

get\_psi\_upper(s2\_T, p, kappa)

## Arguments

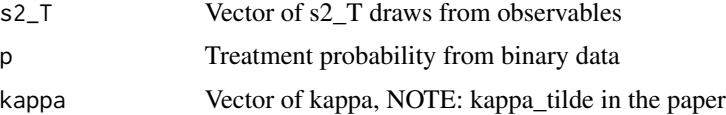

## Value

Vector of upper bounds for psi

<span id="page-17-0"></span>

Compute the share of draws that could contain a valid instrument.

#### Usage

get\_p\_valid(draws)

## Arguments

draws List of simulated draws

## Value

Numeric of the share of valid draws as determined by having the the restricted bounds for r\_uz contain zero.

```
get_r_TstarU_bounds_unrest
```
*Given observables from the data, generates the unrestricted bounds for rho\_TstarU. Data does not impose any restrictions on r\_TstarU Vectorized*

## Description

Given observables from the data, generates the unrestricted bounds for rho\_TstarU. Data does not impose any restrictions on r\_TstarU Vectorized

#### Usage

get\_r\_TstarU\_bounds\_unrest(obs)

## Arguments

obs Observables generated by get\_observables

## Value

List of upper and lower bounds for r\_TstarU

<span id="page-18-0"></span>

This function solves for r\_uz given r\_TstarU and kappa. It handles 3 potential cases when r\_uz must be evaluated: 1. Across multiple simulations, but given the same r\_TstarU and k 2. For multiple simulations, each with a value of r\_TstarU and k 3. For one simulation across a grid of r\_TstarU and k

## Usage

get\_r\_uz(r\_TstarU, k, obs)

#### Arguments

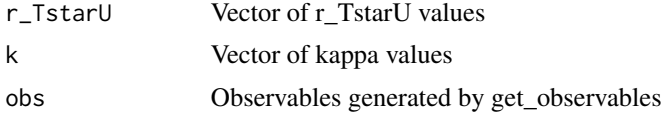

## Value

Vector of r\_uz values.

get\_r\_uz\_bounds *Evaluates r\_uz bounds given user restrictions on r\_TstarU and kappa*

#### Description

This function takes observables from the data and user beliefs over the extent of measurement error (kappa) and the direction of endogeneity (r\_TstarU) to generate the implied bounds on instrument validity (r\_uz)

## Usage

```
get_r_uz_bounds(r_TstarU_lower, r_TstarU_upper, k_lower, k_upper, obs)
```
## Arguments

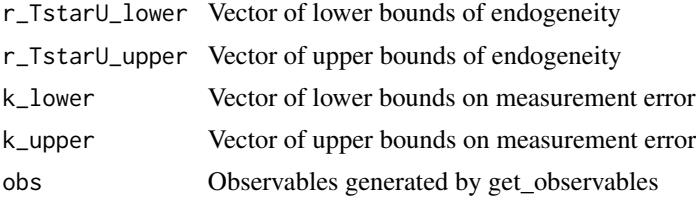

## <span id="page-19-0"></span>Value

2-column data frame of lower and upper bounds of r\_uz

```
get_r_uz_bounds_unrest
```
*Given observables from the data, generates the unrestricted bounds for rho\_uz. Vectorized*

## Description

Given observables from the data, generates the unrestricted bounds for rho\_uz. Vectorized

#### Usage

get\_r\_uz\_bounds\_unrest(obs)

#### Arguments

obs Observables generated by get\_observables

#### Value

List of upper and lower bounds for rho\_uz

get\_s\_u *Solves for the variance of the error term u*

#### Description

This function solves for the variance of u given r\_TstarU and kappa. It handles 3 potential cases when the variance of u must be evaluated: 1. Across multiple simulations, but given the same r\_TstarU and k 2. For multiple simulations, each with a value of r\_TstarU and k 3. For one simulation across a grid of r\_TstarU and k

## Usage

get\_s\_u(r\_TstarU, k, obs)

## Arguments

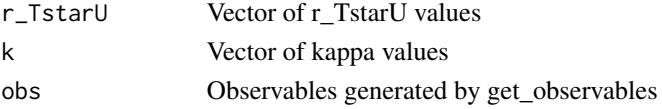

#### Value

Vector of variances of u

<span id="page-20-0"></span>

G function from Proposition A.2

## Usage

g\_functionA2(kappa, r\_TstarU, obs\_draws)

## Arguments

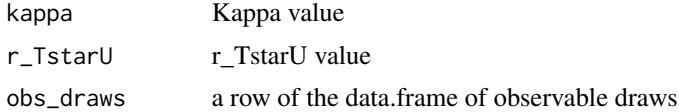

### Value

G value

ivdoctr *Generates parameter estimates given user restrictions and data*

## Description

Generates parameter estimates given user restrictions and data

#### Usage

```
ivdoctr(
 y_name,
 T_name,
  z_name,
  data,
  example_name,
  controls = NULL,
  robust = FALSE,r_TstartU_restruction = c(-1, 1),k<sup>-restriction = c(1e-04, 1),</sup>
 n_draws = 5000,
  n_RF_draws = 1000,
 n_IS_draws = 1000,
  resample = FALSE
\mathcal{E}
```
#### **Arguments**

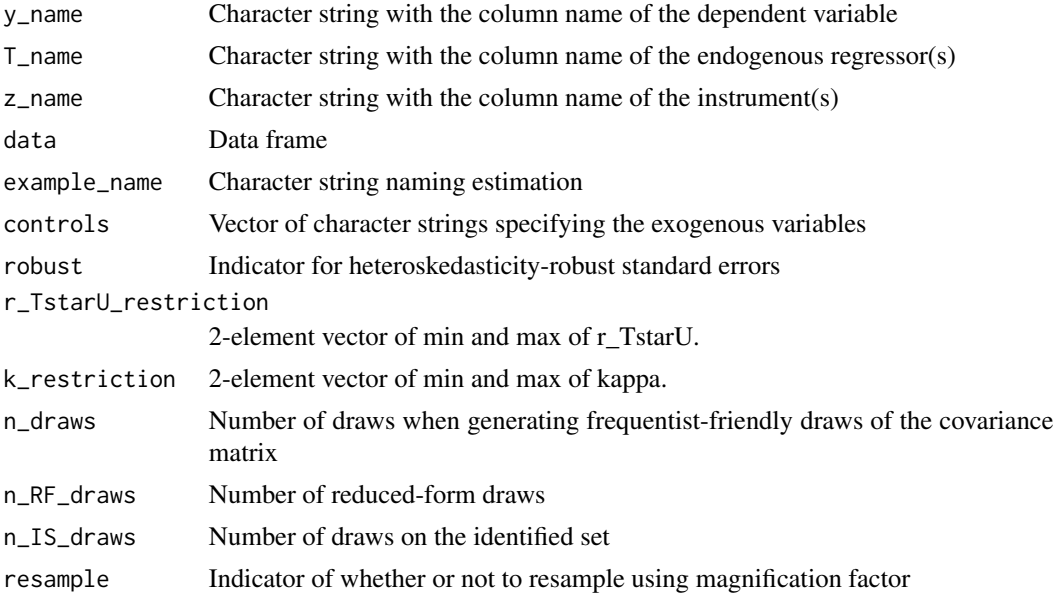

#### Value

List with elements:

- ols: lm object of OLS estimation,
- iv: ivreg object of the IV estimation
- n: Number of observations
- b\_OLS: OLS point estimate
- se\_OLS: OLS standard errors
- b\_IV: IV point estimate
- se\_IV: IV standard errors
- k\_lower: lower bound of kappa
- p\_empty: fraction of parameter draws that yield an empty identified set
- p\_valid: fraction of parameter draws compatible with a valid instrument
- r\_uz\_full\_interval: 90% posterior credible interval for fully identified set of rho
- beta\_full\_interval: 90% posterior credible interval for fully identified set of beta
- r\_uz\_median: posterior median for partially identified rho
- r\_uz\_partial\_interval: 90% posterior credible interval for partially identified set of rho under a conditionally uniform reference prior
- beta median: posterior median for partially identified beta
- beta\_partial\_interval: 90% posterior credible interval for partially identified set of beta under a conditionally uniform reference prior
- a0: If treatment is binary, mis-classification probability of no-treatment case. NULL otherwise
- <span id="page-22-0"></span>• a1: If treatment is binary, mis-classification probability of treatment case. NULL otherwise
- psi\_lower: lower bound for psi
- binary: logical indicating if treatment is binary
- k\_restriction: User-specified bounds on kappa
- r\_TstarU\_restriction: User-specified bounds on r\_TstarU

## Examples

```
library(ivdoctr)
endog <- c(0, 0.9)
meas < -c(0.6, 1)colonial_example1 <- ivdoctr(y_name = "logpgp95", T_name = "avexpr",
                            z_name = "logem4", data = colonial,
                            controls = NULL, robust = FALSE,
                            r_TstarU_restriction = endog,
                            k_restriction = meas,
                            example_name = "Colonial Origins")
```
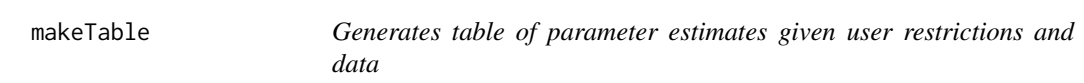

## Description

Generates table of parameter estimates given user restrictions and data

#### Usage

```
makeTable(..., output)
```
## Arguments

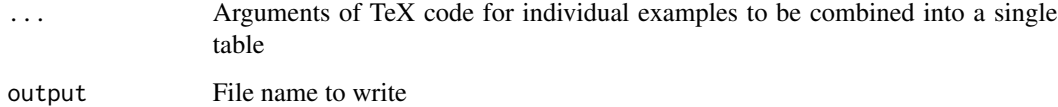

## Value

LaTeX code that generates output table with regression results

## Examples

```
library(ivdoctr)
endog <-c(0, 0.9)meas <-c(0.6, 1)colonial_example1 <- ivdoctr(y_name = "logpgp95", T_name = "avexpr",
                           z_name = "logem4", data = colonial,
                           controls = NULL, robust = FALSE,
                           r_TstarU_restriction = endog,
                           k_restriction = meas,
                           example_name = "Colonial Origins")
makeTable(colonial_example1, output = file.path(tempdir(), "colonial.tex"))
```
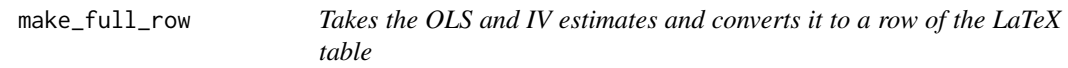

#### Description

Takes the OLS and IV estimates and converts it to a row of the LaTeX table

#### Usage

```
make_full_row(stats, example_name)
```
#### Arguments

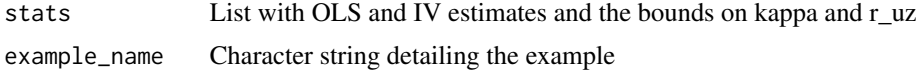

## Value

LaTeX code passed to makeTable()

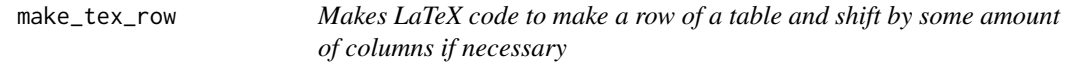

## Description

Makes LaTeX code to make a row of a table and shift by some amount of columns if necessary

## Usage

```
make\_tex\_row(char\_vec, shift = 0)
```
<span id="page-23-0"></span>

## <span id="page-24-0"></span>map2color 25

## Arguments

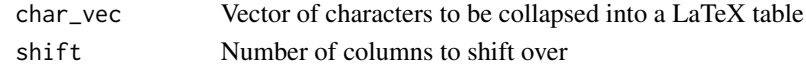

## Value

LaTeX string of the whole row of the table

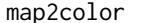

Generates a custom color palette given a vector of numbers

## Description

Generates a custom color palette given a vector of numbers

## Usage

map2color(x, pal, limits = NULL)

## Arguments

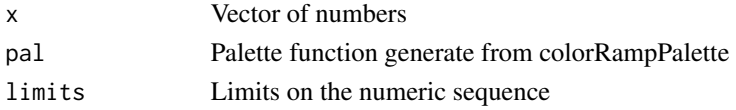

## Value

Hex values for colors

myformat *Rounds x to two decimal places*

## Description

Rounds x to two decimal places

## Usage

myformat(x)

## Arguments

x Number to be rounded

## Value

Number rounded to 2 decimal places

<span id="page-25-0"></span>

Plot ivdoctr Restrictions

## Usage

```
plot_3d_beta(
 y_name,
 T_name,
 z_name,
 data,
 controls = NULL,
 r_TTstarU_restriction = c(-1, 1),
 k_rrestriction = c(0, 1),
 ngrid = 30,
 n_colors = 500,
 fence = NULL,
 gray_k = NULL,gray_rTstarU = NULL,
  theta = 0,
 phi = 15\mathcal{L}
```
## Arguments

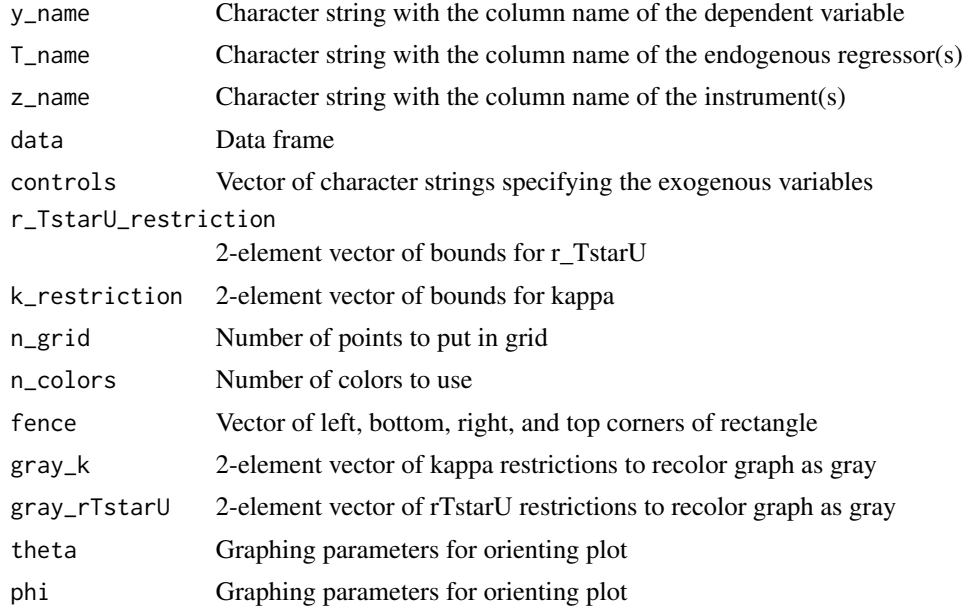

## <span id="page-26-0"></span>rect\_points 27

## Value

Interactive 3d plot which can be oriented and saved using rgl.snapshot()

#### Examples

```
library(ivdoctr)
endog \leq matrix(c(0, 0.9), nrow = 1)
meas \leq matrix(c(0.6, 1), nrow = 1)
plot_3d_beta(y_name = "logpgp95", T_name = "avexpr",
            z_name = "logem4", data = colonial,
            r_TstarU_restriction = endog,
            k_restriction = meas)
```
rect\_points *Construct vectors of points that outline a rectangle.*

## Description

Construct vectors of points that outline a rectangle.

## Usage

```
rect_points(xleft, ybottom, xright, ytop, step_x, step_y)
```
## Arguments

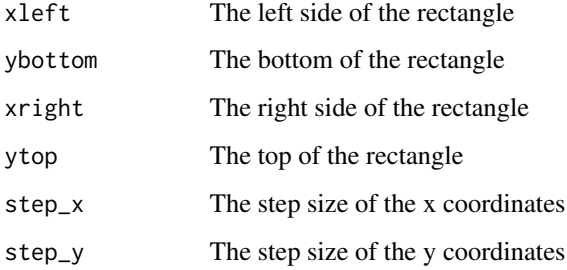

## Value

List of x-coordinates and y-coordinates tracing the points around the rectangle

<span id="page-27-0"></span>

Simulate draws from the inverse Wishart distribution

#### Usage

rinvwish(n, v, S)

## Arguments

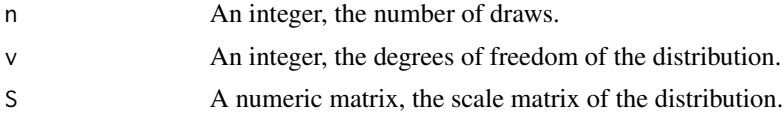

## Details

Employs the Bartlett Decomposition (Smith & Hocking 1972). Output exactly matches that of riwish from the MCMCpack package if the same random seed is used.

#### Value

A numeric array of matrices, each of which is one simulation draw.

toList *Convert 3-d array to list of matrixes*

## Description

Convert 3-d array to list of matrixes

## Usage

```
toList(myArray)
```
## Arguments

myArray A three-dimensional numeric array.

## Value

A list of numeric matrices.

<span id="page-28-0"></span>

Data on Prussian counties in 1871 from Becker and Woessmann's (2009) paper "Was Weber Wrong? A Human Capital Theory of Protestant Economic History."

#### Usage

weber

#### Format

A data frame with 452 rows and 44 variables:

kreiskey1871 kreiskey1871

county1871 County name in 1871

rbkey District key

lat\_rad Latitude (in rad)

lon\_rad Longitude (in rad)

kmwittenberg Distance to Wittenberg (in km)

zupreussen Year in which county was annexed by Prussia

hhsize Average household size

gpop Population growth from 1867-1871 in percentage points

f\_prot Percent Protestants

f\_jew Percent Jews

f rw Percent literate

f\_miss Percent missing education information

f\_young Percent below the age of 10

f\_fem Percent female

f\_ortsgeb Percent born in municipality

f\_pruss Percent of Prussian origin

f\_blind Percent blind

f\_deaf Percent deaf-mute

f\_dumb Percent insane

f\_urban Percent of county population in urban areas

lnpop Natural logarithm of total population size

lnkmb Natural logarithm of distance to Berlin (km)

poland Dummy variable, =1 if county is Polish-speaking

latlon Latitude \* Longitude \* 100 f\_over3km Percent of pupils farther than 3km from school f\_mine Percent of labor force employed in mining inctaxpc Income tax revenue per capita in 1877 perc\_secB Percentage of labor force employed in manufacturing in 1882 perc\_secC Percentage of labor force employed in services in 1882 **perc\_secBnC** Percentage of labor force employed in manufacturing and services in 1882 lnyteacher 100 \* Natural logarithm of male elementary school teachers in 1886 rhs Dummy variable, =1 if Imperial of Hanseatic city in 1517 yteacher Income of male elementary school teachers in 1886 pop Total population size kmb Distance to Berlin (km) uni1517 Dummy variable, =1 if University in 1517 reichsstadt Dummy variable, =1 if Imperial city in 1517 hansestadt Dummy variable, =1 if Hanseatic city in 1517 f\_cath Percentage of Catholics sh\_al\_in\_tot Share of municipalities beginning with letter A to L ncloisters1517\_pkm2 Monasteries per square kilometer in 1517 school1517 Dummy variable, =1 if school in 1517 dnpop1500 City population in 1500

## Source

<https://www.ifo.de/en/iPEHD>

#### References

<https://www.ifo.de/en/iPEHD> doi: [10.1162/qjec.2009.124.2.531](https://doi.org/10.1162/qjec.2009.124.2.531)

# <span id="page-30-0"></span>Index

∗ datasets afghan, [3](#page-2-0) colonial, [6](#page-5-0) weber, [29](#page-28-0) afghan, [3](#page-2-0) b\_functionA3, [4](#page-3-0) candidate1, [4](#page-3-0) candidate2, [5](#page-4-0) candidate3, [5](#page-4-0) collapse\_3d\_array, [6](#page-5-0) colonial, [6](#page-5-0) draw\_bounds, [7](#page-6-0) draw\_observables, [8](#page-7-0) draw\_sigma\_jeffreys, [8](#page-7-0) format\_est, [9](#page-8-0) format\_HPDI, [9](#page-8-0) format\_se, [10](#page-9-0) g\_functionA2, [21](#page-20-0) get\_alpha\_bounds, [11](#page-10-0) get\_beta, [12](#page-11-0) get\_beta\_bounds\_binary, [12](#page-11-0) get\_beta\_bounds\_binary\_post, [13](#page-12-0) get\_bounds\_unrest, [13](#page-12-0) get\_estimates, [14](#page-13-0) get\_k\_bounds\_unrest, [14](#page-13-0) get\_L, [15](#page-14-0) get\_M, [15](#page-14-0) get\_new\_draws, [16](#page-15-0) get\_observables, [16](#page-15-0) get\_p\_valid, [18](#page-17-0) get\_psi\_lower, [17](#page-16-0) get\_psi\_upper, [17](#page-16-0) get\_r\_TstarU\_bounds\_unrest, [18](#page-17-0) get\_r\_uz, [19](#page-18-0) get\_r\_uz\_bounds, [19](#page-18-0)

get\_s\_u, [20](#page-19-0) getCoverage, [10](#page-9-0) getInterval, [11](#page-10-0) ivdoctr, [21](#page-20-0) make\_full\_row, [24](#page-23-0) make\_tex\_row, [24](#page-23-0) makeTable, [23](#page-22-0) map2color, [25](#page-24-0) myformat, [25](#page-24-0) plot\_3d\_beta, [26](#page-25-0) rect\_points, [27](#page-26-0) rinvwish, [28](#page-27-0)

get\_r\_uz\_bounds\_unrest, [20](#page-19-0)

toList, [28](#page-27-0)

weber, [29](#page-28-0)